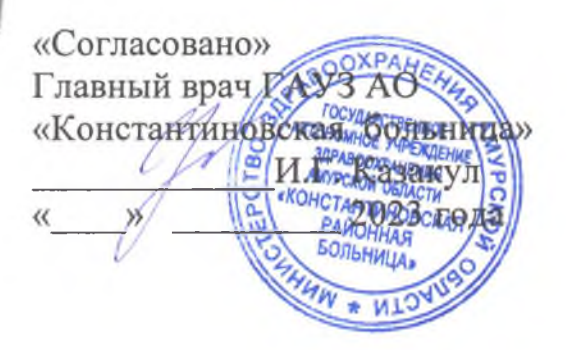

**УРВЕРЖДАЮ** Директор Амурского казачесто колледжа С.С. Каюков 2023 года

## План

## совместной работы Амурского казачьего колледжа и ГАУЗ АО «Константиновская больница» на 2023 - 2024 учебный год

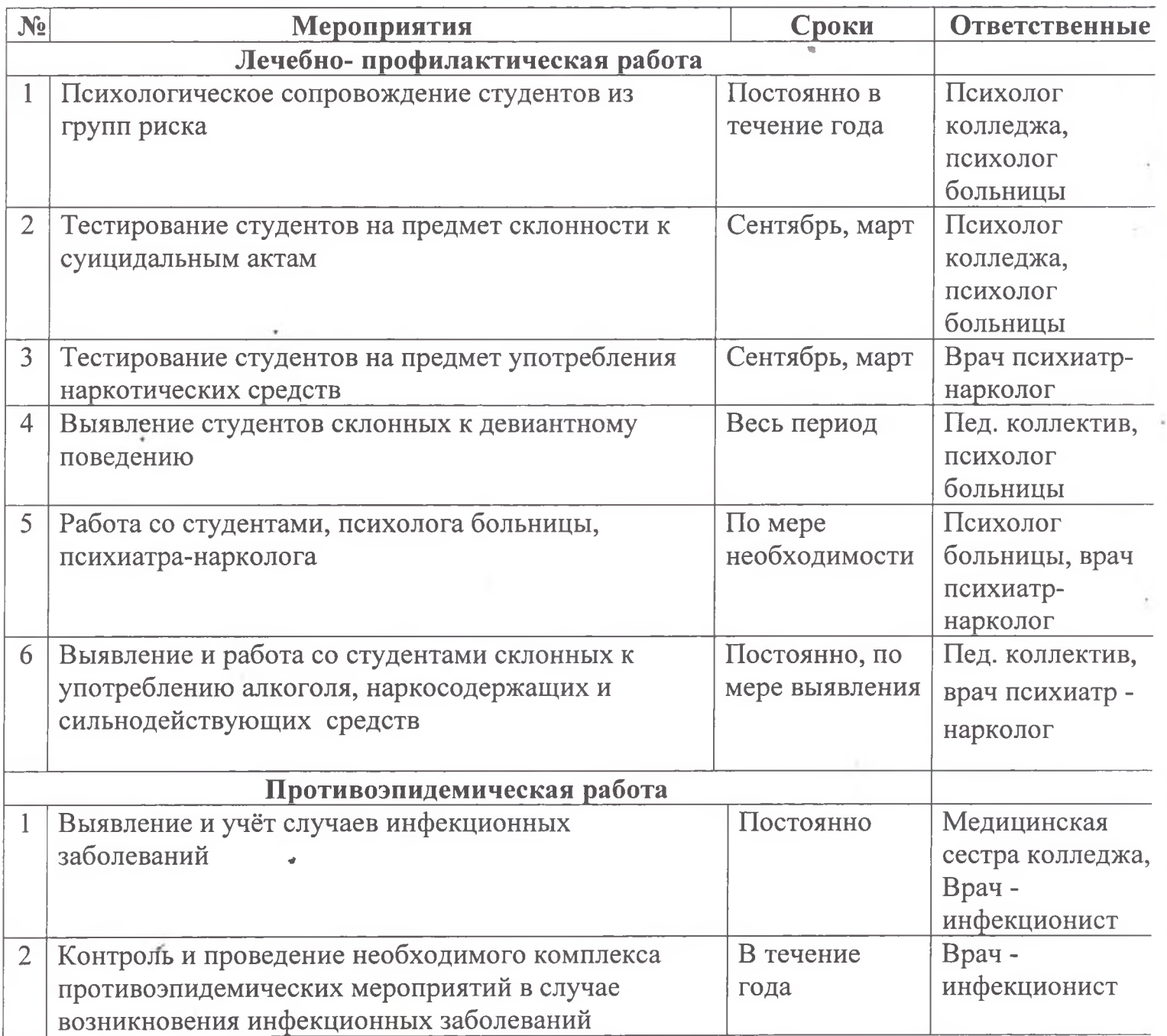

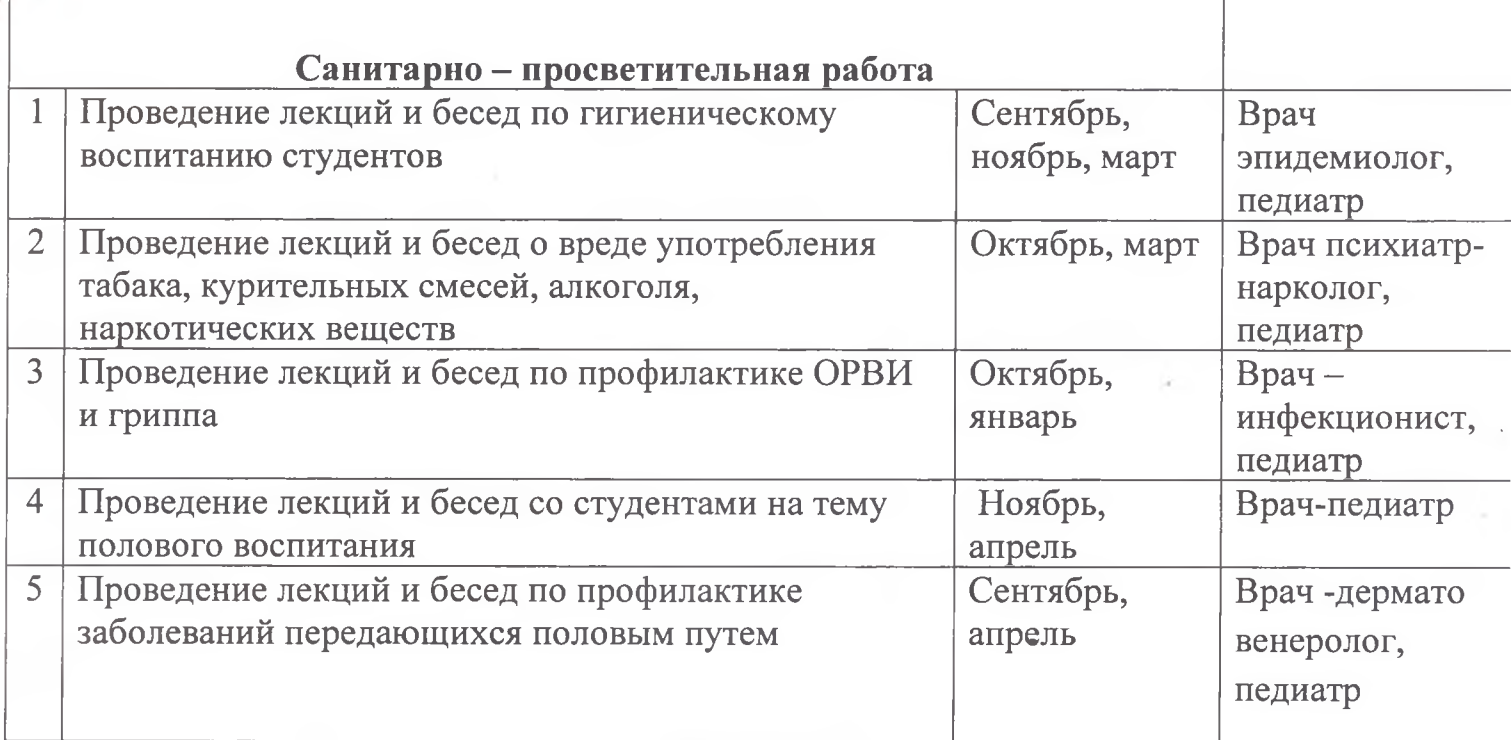

Заместитель директора колледжа по ВР

Fm.

А.А. Комиссаров

«  $\mathcal{M}_\mathcal{P}$  июня 2023 года